# **Remote Pair Programming**

Social Programming can be great, if used well

Adrian Bolboacă

### **Some history**

- I have been pairing for over 10 years
- Pair programming
- Pairing with testers
- Pairing with business analysts
- Pair facilitation
- Pair writing
- Pairing for organizing events

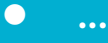

#### **Remote pair programming**

- Started recording code casts with remote pairing since 2016
- Pairing with strangers is great, you have a lot of things to learn
- Wrote a book about remote pair programming: [Practical Remote Pair](https://www.packtpub.com/product/practical-remote-pair-programming/9781800561366) [Programming](https://www.packtpub.com/product/practical-remote-pair-programming/9781800561366)
- Began pairing with people I know
- Pairing with people at conferences,
- And then remote pair programming with people I didn't know

### **Sharpening our knowledge with pairing**

- Collaborative work
- Leveling knowledge
- Advancing knowledge

### **Pair programming**

- Driver navigator
- Trainer / facilitator trainee
- Programmer tester
- Programmer UI designer
- Programmer DevOps

● ...

● Programmer - Business Analyst

#### **When pairing helps**

- Bettering efficiency
- Improving technical skills
- Aiding knowledge transfer
- Improving communication
- Enhancing problem-solving capabilities
- Simplifying the existing code base

#### **Pair programming techniques**

- Driver Navigator
- Pairing Trainee
- Beginner Advanced
- Beginner Beginner (please don't use it)
- Ping Pong

#### **Pair programming styles**

- Unplanned pairing
- Traditional pairing
- Elastic pairing
- Strong-style pairing

#### **Communication methods**

- Aggressive
- Submissive
- Assertive
- Right words, tone, and clarity

#### **Pair programming best practices**

- Take notes
- $\bullet$  Start with small talk
- Empty your cup
- Debrief
- Dialogue courtesy
- Building confidence commit often & good unit tests
- Trust your pair

#### **Remote pair programming setup**

- Good wired internet connection
- Lightning
- Good Microphone
- Good HD Camera
- Two monitors / two computers

#### **Screen sharing vs Remote Pairing tools**

#### ● Screen sharing tools are cumbersome to use

- TeamViewer, AnyDesk, Screen, Zoom, Google Meet, Skype
- Remote pairing tools are better, but not perfect
	- Tuple, VS Studio, Use Together, Codeshare,

## **Any questions?**

#### **Lessons learnt**

- Pair programming is my prefered approach to building software
- Setup for remote pair programming can be difficult, and involves a cost
- Great setup makes great sessions
- Try pairing with your colleagues, and then with strangers
- Pairing makes great condensed learning

## **Pairing done right is usually great, pairing done bad is awful**

#### **What's** *Next*

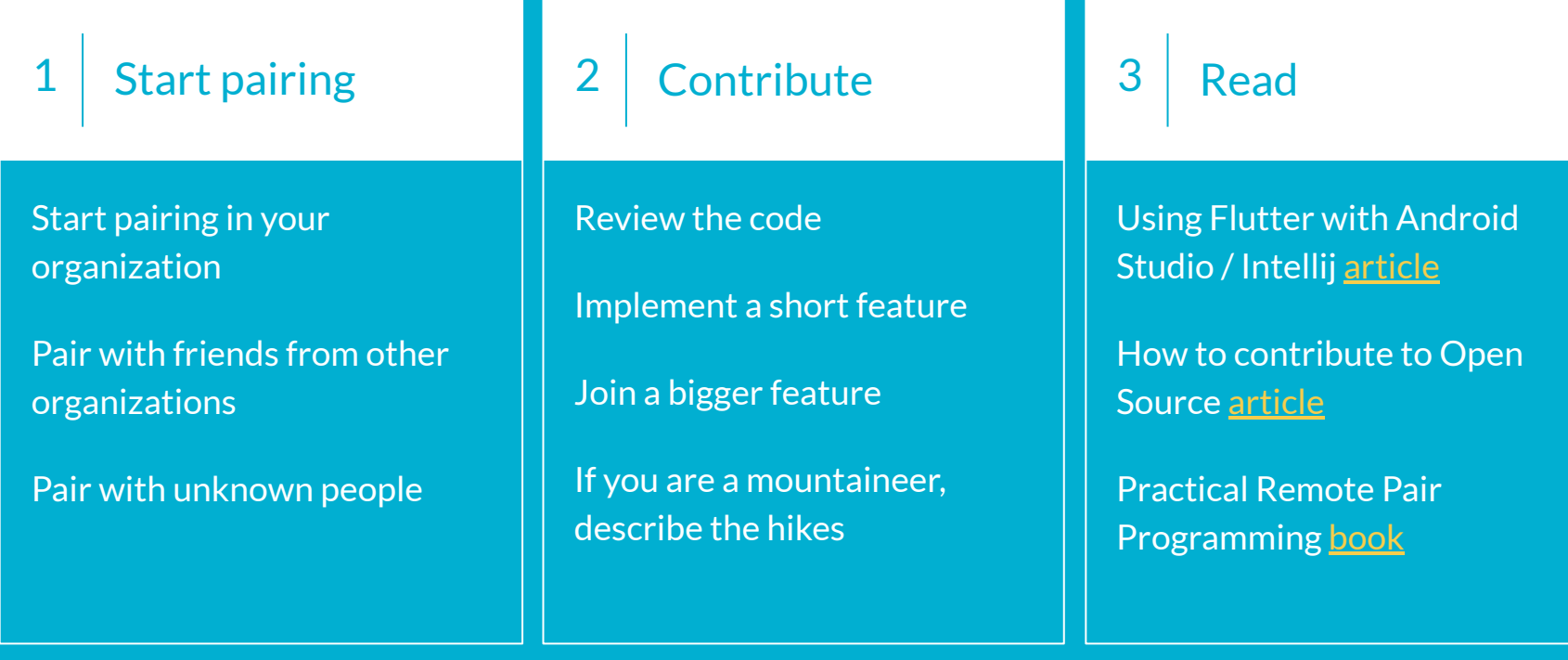

#### **Adrian Bolboacă**

VP of Innovation in Education and Technology @Mozaic Works

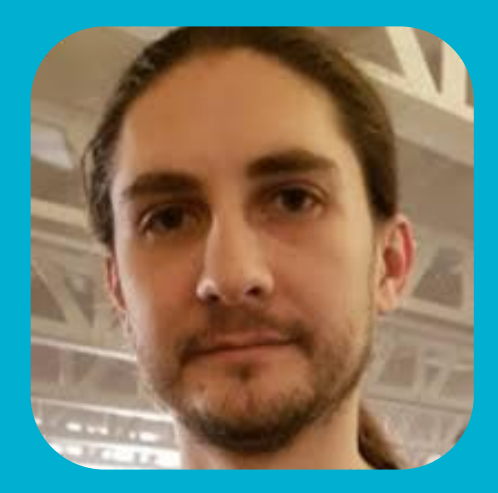

Blog <https://blog.adrianbolboaca.ro>

Youtube<https://youtube.com/adibolboaca>

Think. Design. Work Smart. [https://www.youtube.com/channel/UCSEkgmzFb4PnaGAVXt](https://www.youtube.com/channel/UCSEkgmzFb4PnaGAVXtK8dGA) [K8dGA](https://www.youtube.com/channel/UCSEkgmzFb4PnaGAVXtK8dGA)

Works at <https://mozaicworks.com>

Follow-up [adrian.bolboaca@mozaicworks.com](mailto:adrian.bolboaca@mozaicworks.com)

Follow-up<https://twitter.com/adibolb>

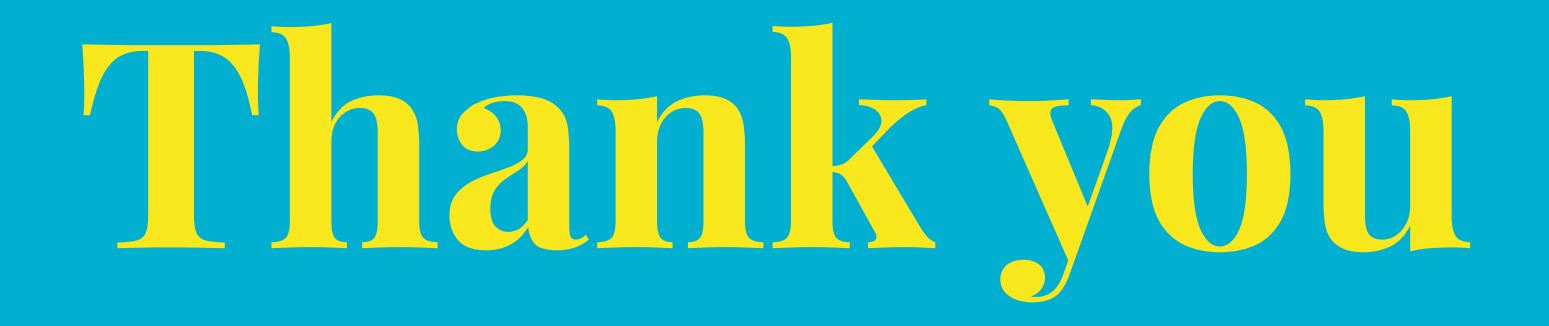